## Polls tab

## **Overview**

Use this page to configure the global settings for polls.

## **To Access**

## From the [Polls](https://doc.tiki.org/Polls) page, click the **Polls** tab. **http://example.org/tiki-admin.php?page=polls**

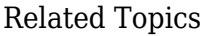

- [Poll Admin](https://doc.tiki.org/Poll-Admin)
- [PluginPoll](https://doc.tiki.org/PluginPoll)
- [Bugs and Wishes](https://dev.tiki.org/Administration)

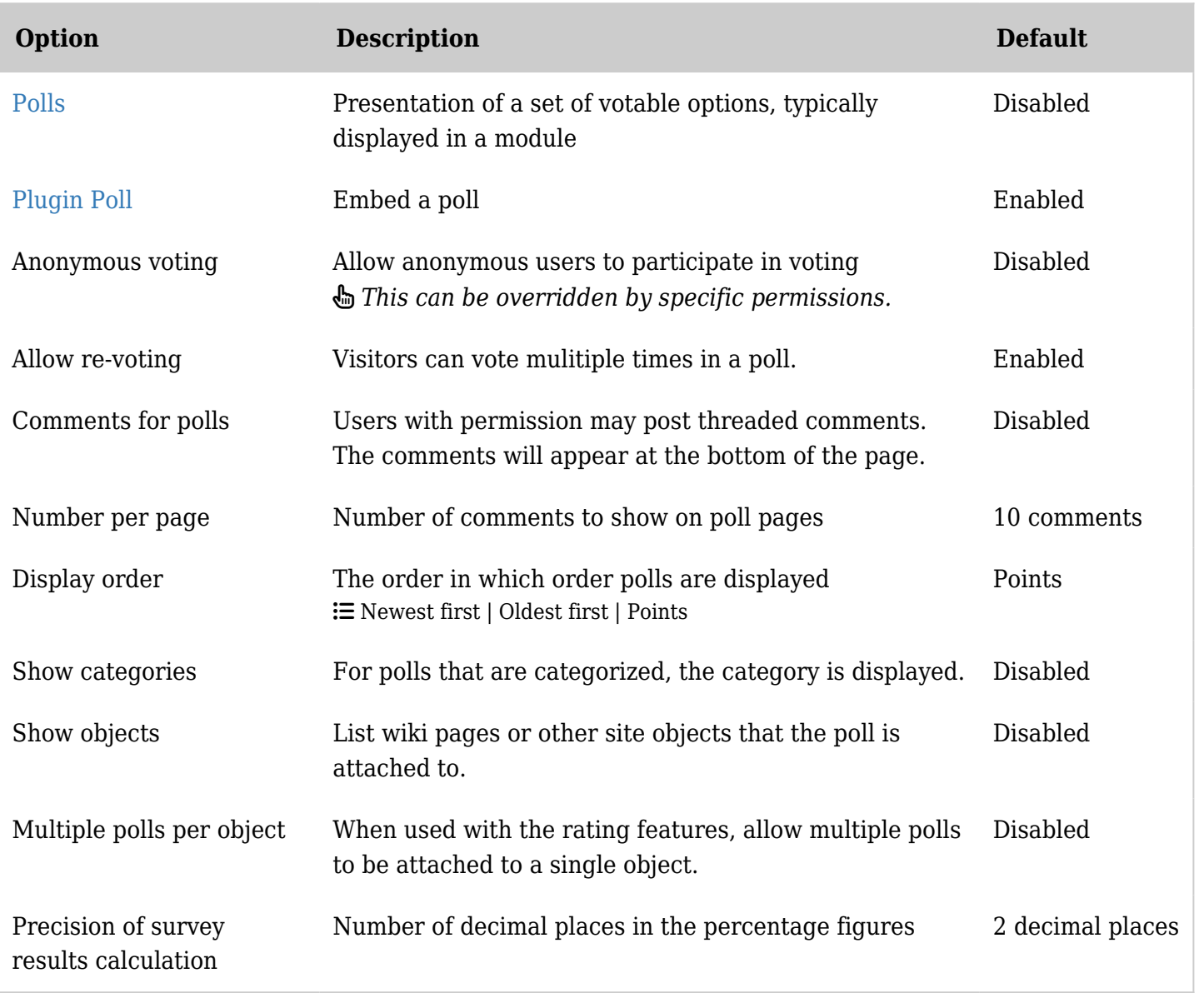

*The jQuery Sortable Tables feature must be activated for the sort feature to work.*

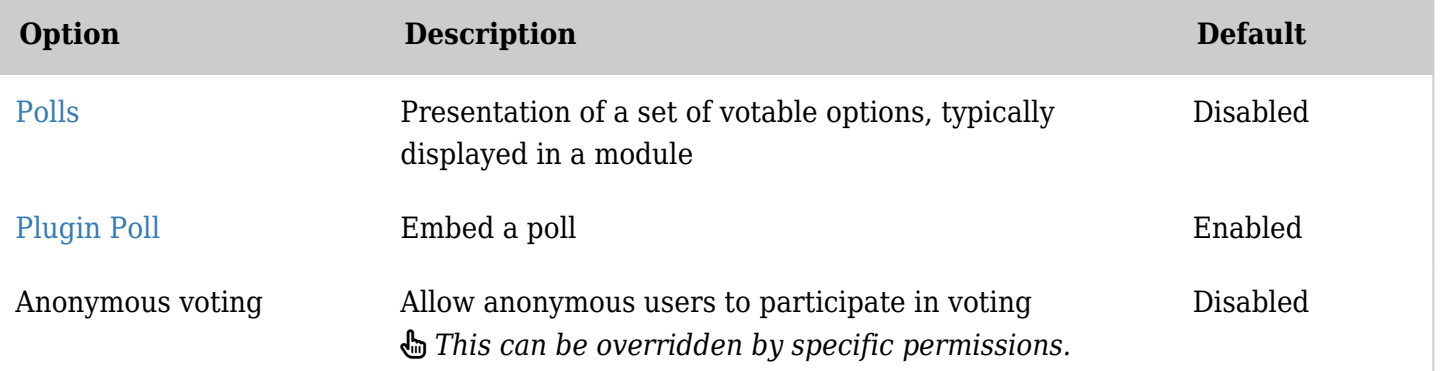

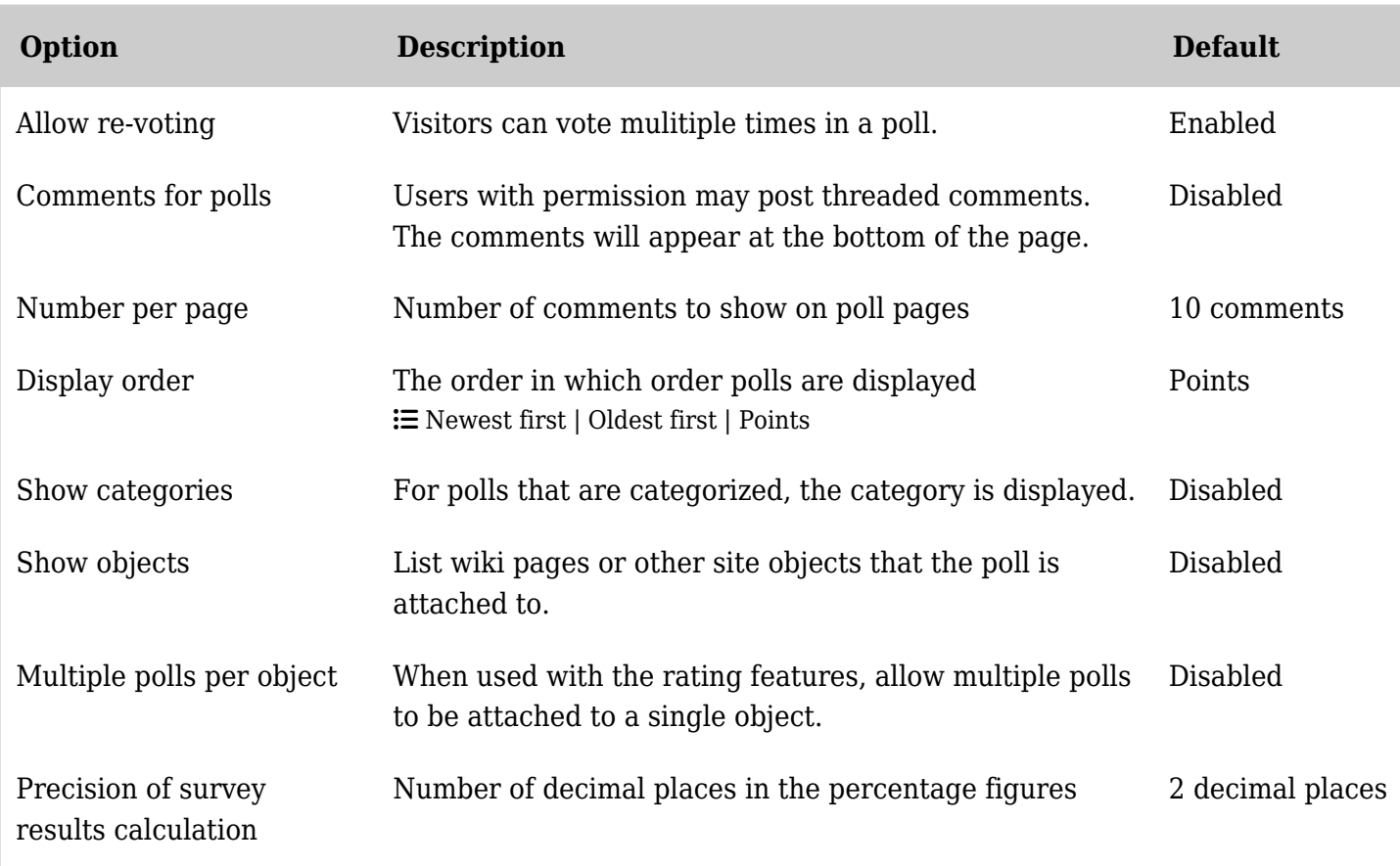

*The jQuery Sortable Tables feature must be activated for the sort feature to work.*

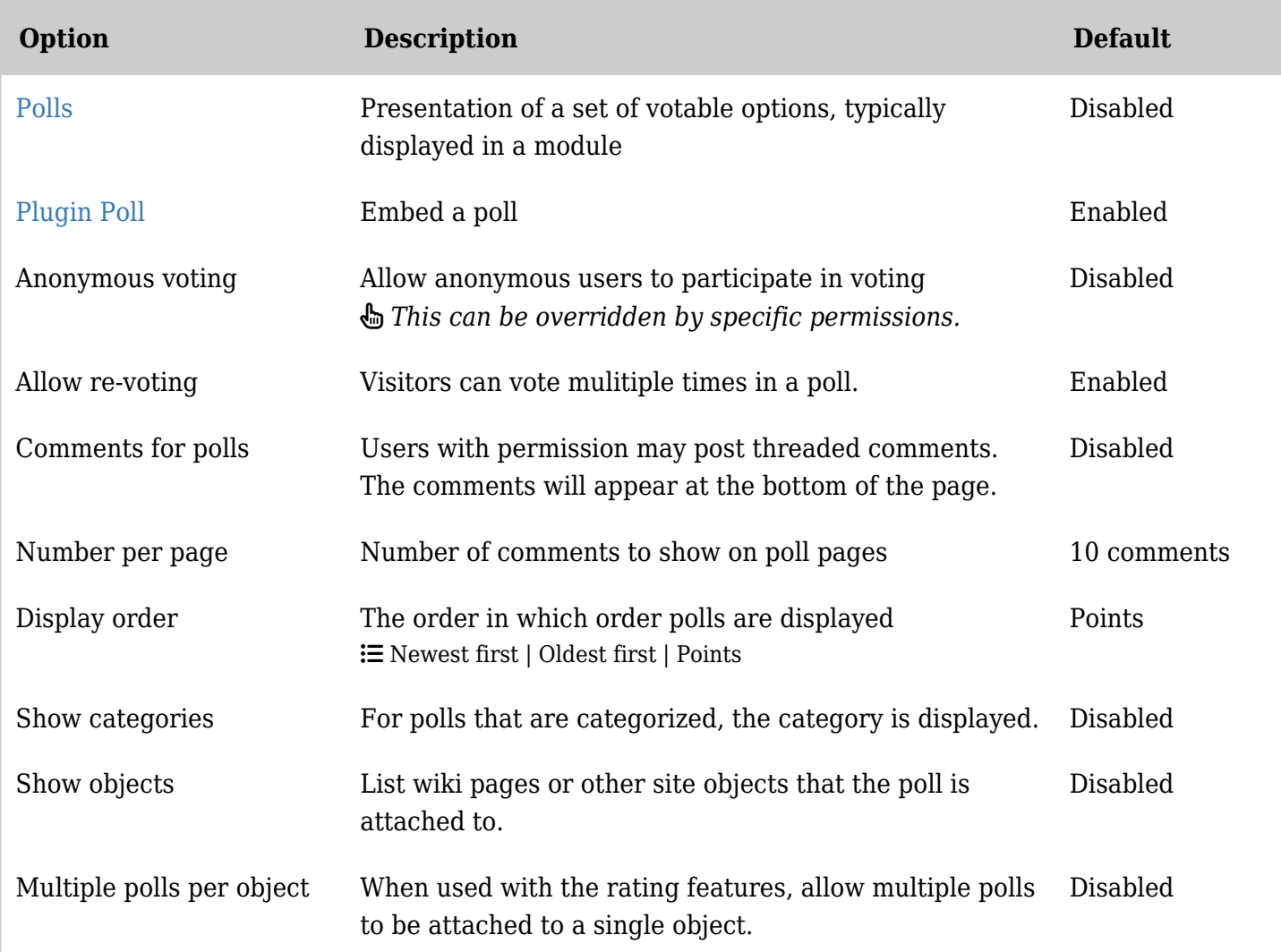

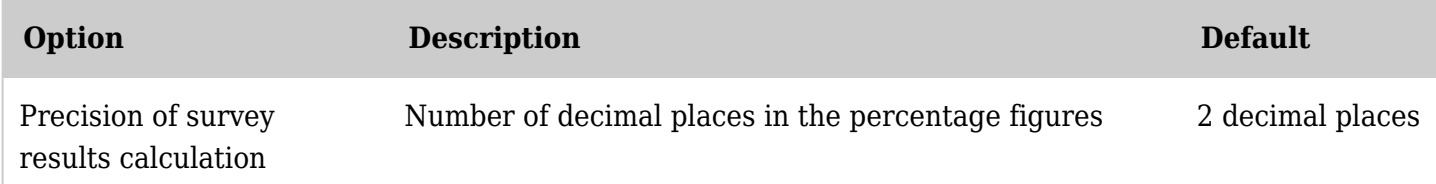

*The jQuery Sortable Tables feature must be activated for the sort feature to work.*

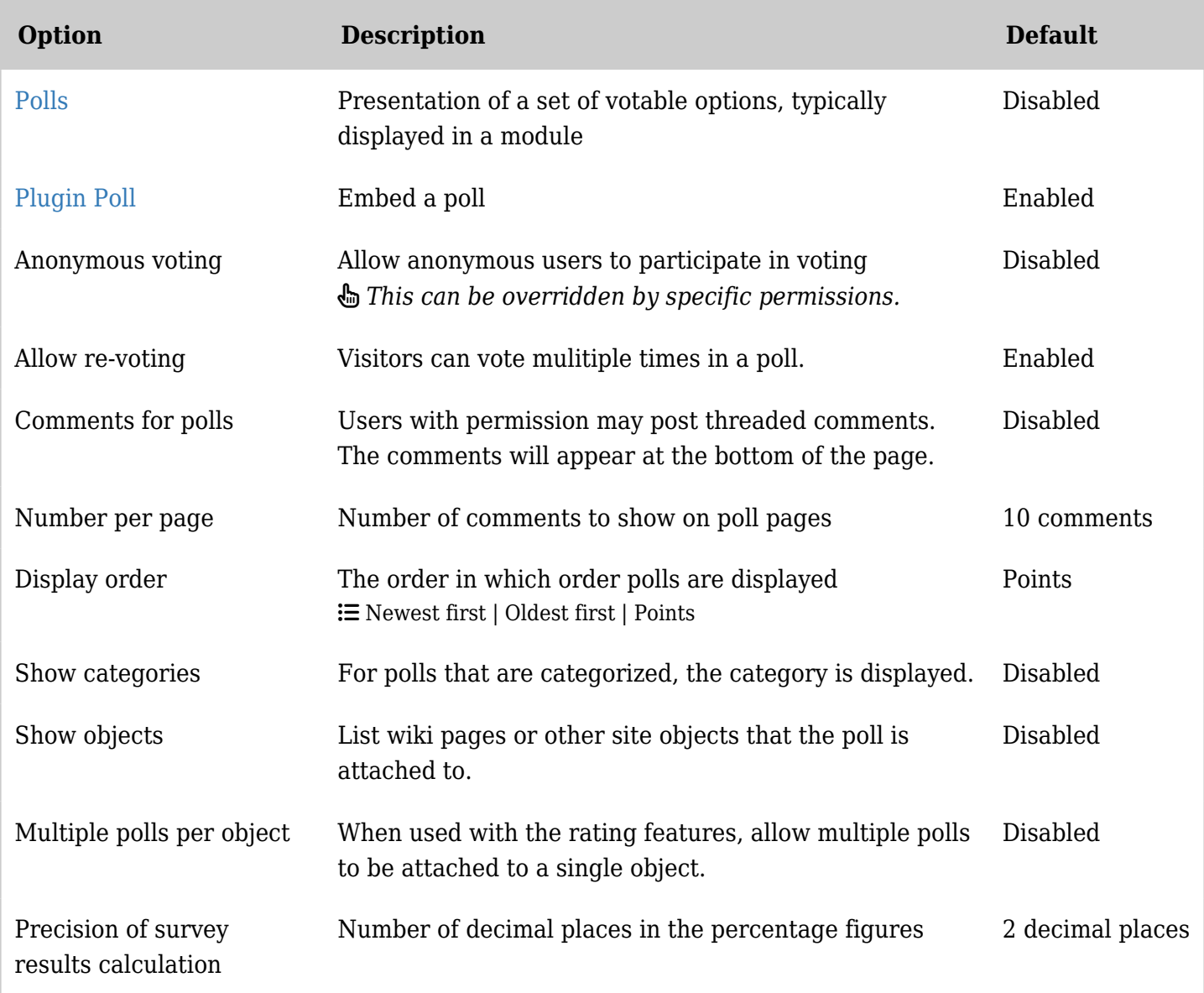

*The jQuery Sortable Tables feature must be activated for the sort feature to work.*